*Universidad Don Bosco Campus Antiguo Cuscatlán*

## **Informática Aplicada al Diseño**

**BUSIDAD 0 DON** ೦೦ಽ೦೬ **CENTRO DE ESTUDIOS** DE POSTGRADO **CAMPUS ANTIGUO CUSCATLÁN IMPENDEREVE** 

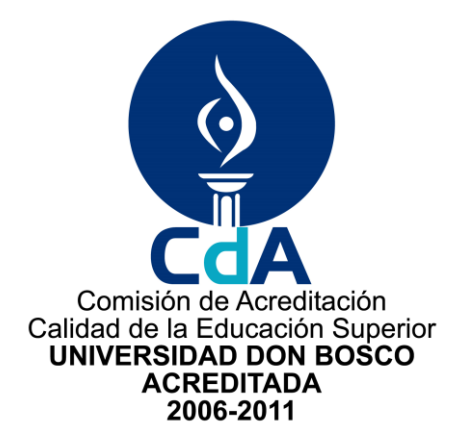

*Para mayor información y reservaciones, comunicarse a los teléfonos:*

Tel. 2243-0253 *y 2243-8679*

*E-mail: [postgrados@udb.edu.sv](mailto:postgrados@udb.edu.sv)*

# **ILLUSTRATOR CS4 NIVEL 1**

#### *Objetivo general:*

Que los participantes adquieran en el uso de las herramientas básicas de Ilustrador CS4, para el tratamiento de imágenes.

### *Temática:*

*1. Interfaz de Ilustrator: paletas, barras de herramientas, espacios de trabajo y opciones de visualización de documento.*

*2. Dibujo y pintura: Selección y manipulación de objetos (rectángulos, círculos, estrellas, etc.) .Herramientas Bézier .Propiedades de trazo. Propiedades de relleno .Creación y modificación de colores .Malla de degradad.*

*3. Propiedades, creación y vectorización bloques de texto y párrafo* 

*Generalidades:*

Duración: 20 horas.

Participantes: 15 personas máximo.

Cupo mínimo requerido: 8 personas

### Dirigido a:

Personas interesadas, profesionales del diseño gráfico y editorial, comunicaciones, estudiantes universitarios y personal de empresas de diseño.

Requisito: Conocimientos básicos de computación.

Horario: 4 Sábados de 8:00 am a 1:00 pm

Inicio: Sábado 5 de Junio Finalización: Sábado 26 de Junio